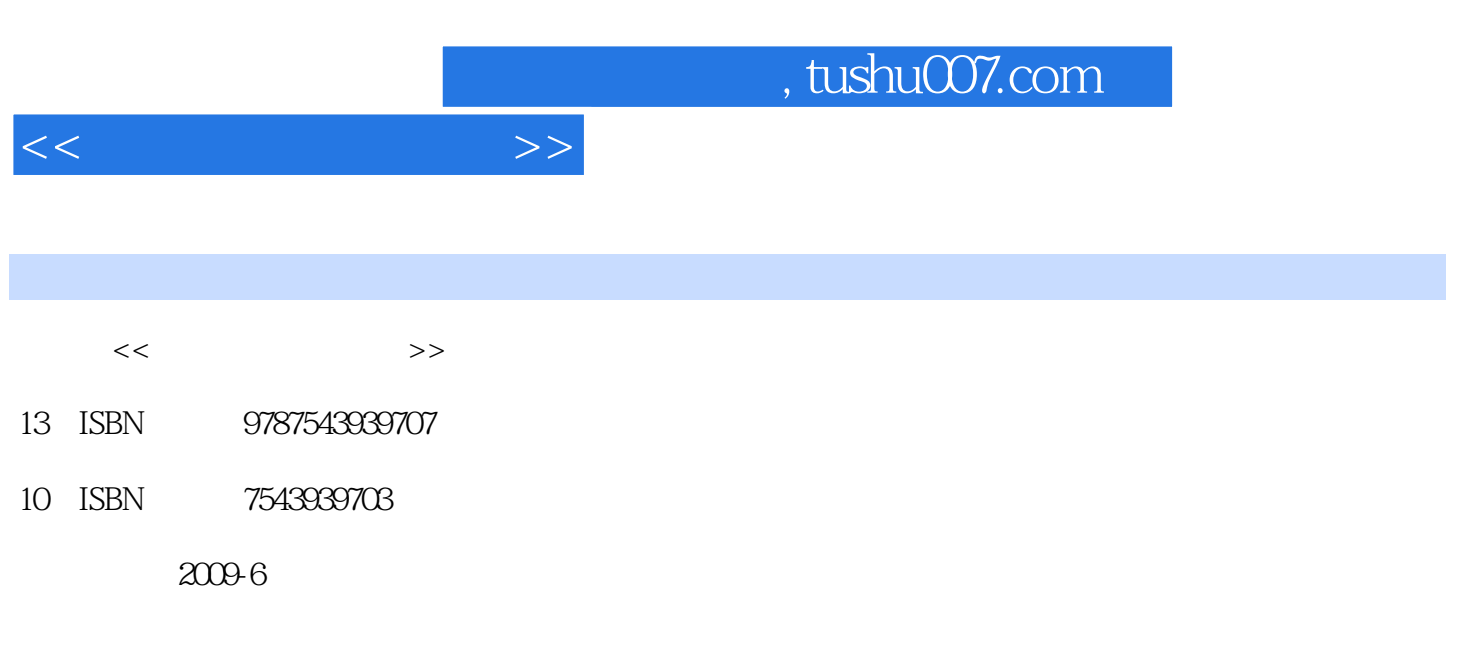

页数:298

PDF

更多资源请访问:http://www.tushu007.com

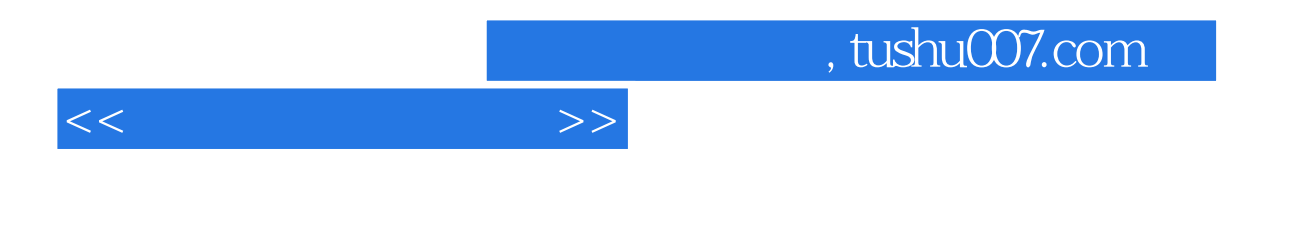

 $\infty$  30

AutoCAD

Photoshop

*Page 2*

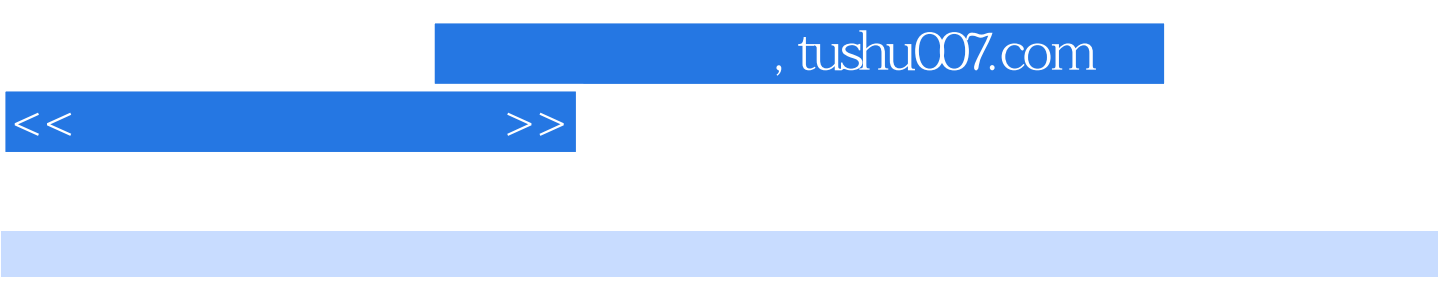

 $\infty$  30

 $\pm$  experimentally defined by the set of the set of the set of the set of the set of the set of the set of the set of the set of the set of the set of the set of the set of the set of the set of the set of the set of the

Photoshop

AutoCAD

 $1 \t1 \t1 \t1 \t2 \t1 \t2 \t1 \t2 \t1 \t2 \t2 \t1 \t2 \t3 \t1 \t2 \t4$ 1.2.5 1.2.6 1.2.7 1.2.8 1.3 1.4 1.5 1.6  $1.7$   $1.8$   $1.9$   $2.1$   $2.1$   $2.1$  $2.1\,2$   $2.1\,3$   $2.1\,4$   $2.2$  $2.2.1$  2.2.2  $2.2$  2.2.3  $2.2$  $2\,4$  2.2.5  $2\,2\,6$  2.2.7 2.2.8  $2.2.9$   $2.3$   $2.31$   $2.3.2$  $233$   $234$   $235$   $236$  $237$   $238239$   $239$   $2310$ 2.3.11 3. WindowsXP 3.1 WindawsXP 3.1.1 WindowsXP 3.1.2 WindowsXP 3.1.3 WindowsXP 3.2 "  $"32.1"$   $"32.2$   $32.2$   $32.3$   $32.4$  $3.3$   $3.3$   $3.3$   $1$   $3.3$   $2$   $3.3$ .3 文件和文件夹的移动3.3.4 文件夹的建立与更名3.3.5 文件和文件夹的查找3.3.6 文件和文 3.4 3.4 1 WindowsXP 3.4 2 3.4 3 344 345 346 347  $3.5$   $3.5.1$   $3.5.2$   $3.5.3$ 4 Word2003 4 1 Word2003 4 1 1 Word20034 1 2 Word2003 4 1 3 4 2 4 2 1 4 2 2 4.2.3 4.2.4 4.2.5 4.2.6 4.2.5 3 431 432 433 44 441 4.4.2 4.4.3 4.4.4 4.5 4.5.1 4.5.2 4.5.3 4.5.4 4.5.5 4.6 4.61 4.6.2 4.6  $3$  464 465 47 4.7.1 4.7.2 4.7.3 4.7.4 4.8 4.8.1 1 1 ...... 5 Excel 2003 6 PowerPoint 2003 thernet the set of the set of the set of the set of the set of the set of the set of the set of the set of the set of the set of the set of the set of the set of the set of the set of the set of the set of the set of the s

 $<<$ 

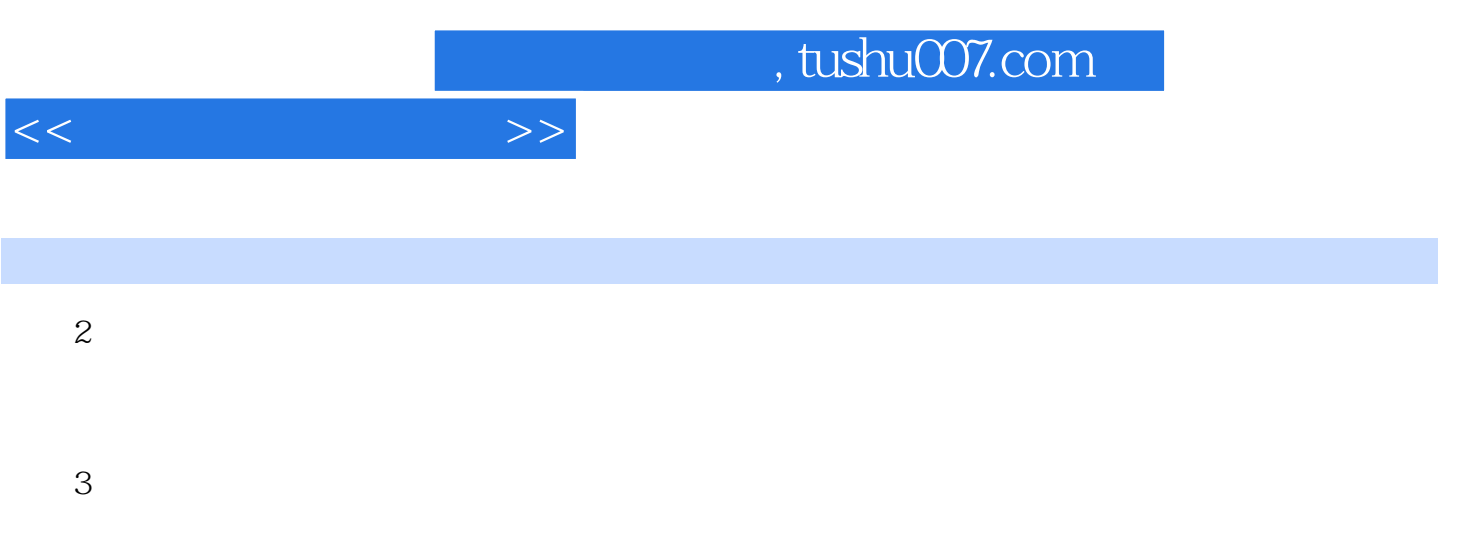

## 300dpi 400dpi 600dpi

 $dD_i$ 

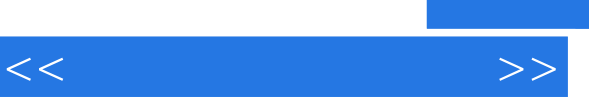

 $\label{eq:Ricci} \mathcal{L}_{\mathcal{A}}(\mathcal{A}) = \mathcal{L}_{\mathcal{A}}(\mathcal{A}) + \mathcal{L}_{\mathcal{A}}(\mathcal{A}) + \mathcal{L}_{\mathcal{A}}(\mathcal{A}) + \mathcal{L}_{\mathcal{A}}(\mathcal{A}) + \mathcal{L}_{\mathcal{A}}(\mathcal{A}) + \mathcal{L}_{\mathcal{A}}(\mathcal{A})$ 

*Page 6*

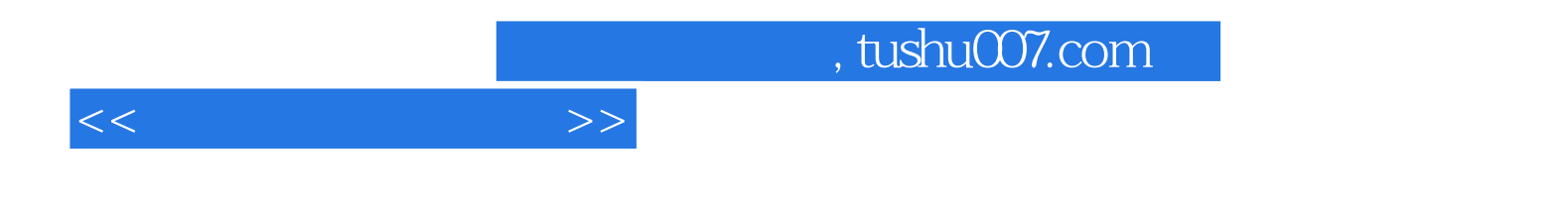

本站所提供下载的PDF图书仅提供预览和简介,请支持正版图书。

更多资源请访问:http://www.tushu007.com